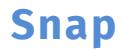

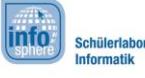

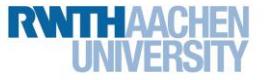

## AB 3b: Supermarkt

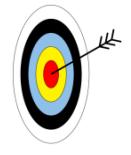

In dieser Welt helft ihr Dotty und Gran bei ihrem Wocheneinkauf. Doch Dotty hat ihren Einkaufszettel vergessen und bekommt nun von Gran die einzelnen Artikel per Nachricht geschickt.

Ihr übt hier also:

- Eine Nachricht zu empfangen und zu senden.
- Wiederhole-Blöcke und falls-Blöcke zu benutzen.
- 1. Klickt auf **Lau** und auf Öffnen. Wählt das Projekt Supermarkt aus.
- 2. Programmiert Dotty so, dass er sich zu den gesuchten Waren bewegt und gebt Gran Bescheid, sobald ihr bei der gesuchten Ware angekommen seid.
	- \* Der Block start muss immer der erste Block eures Programms sein!
	- Lest danach zuerst Grans Nachricht mit dem folgenden Block: **leseGransNachricht**
	- Mit den "falls"-Blöcken könnt ihr gut die unterschiedlichen Fälle (Apfel, Melone, etc.) bauen und dann darauf reagieren.
	- \* Als Bedingung für das "falls" eignen sich die "- empfangen"-Blöcke z.B. Apfel empfangen >. Mit dem Block prüft ihr was Gran haben möchte (hier z.B. ob sie einen Apfel möchte).
	- Dotty kennt sich im Supermarkt gut aus, deshalb könnt ihr ihn direkt zu den Waren laufen lassen. Dafür gibt es den Block
	- Sendet anschließend Gran eine Nachricht mit der Ware, die ihr gekauft habt. Nutzt dafür den Block benachrichtige Gran
- 3. Achtet darauf, dass Dotty alles am Ende alleine schaffen soll, der ganze Einkauf soll

sich abspielen, wenn ihr auf die grüne Fahne klickt.

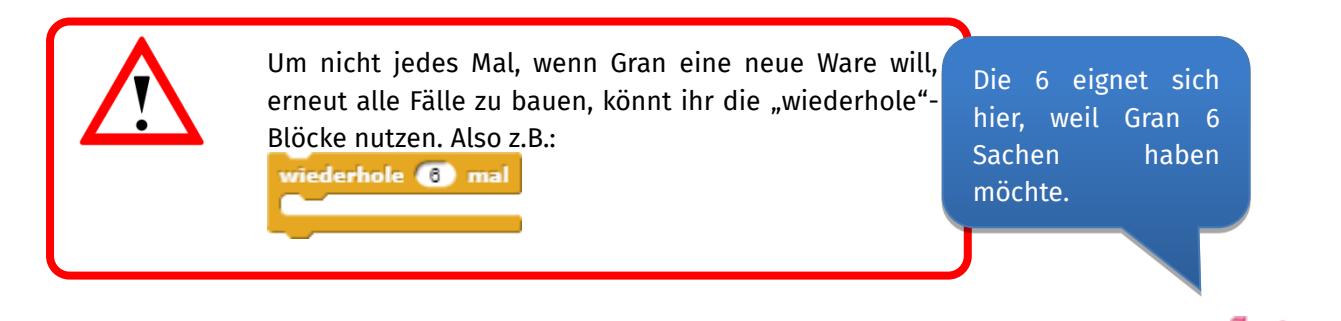

*Quellenverzeichnis:*

**Welt & Blöcke –** *Quelle: Screenshot der Programmierumgebung Snap [\(http://snap.berkeley.edu\)](http://snap.berkeley.edu/)*  $\bullet$ ,  $\bullet$ ,  $\triangle$ ,  $\bullet$ ,  $\bullet$  angefertigt vom InfoSphere-Team

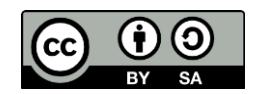